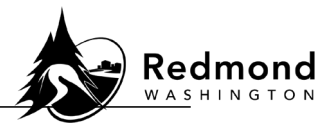

**Purpose**: Workterra allows you to upload documents that are required by the City of Redmond to support enrolling in, or terminating, benefits. Examples include a Marriage Certificate or a Declaration of Domestic Partnership.

When completing a new hire enrollment or a qualifying event, the system will attach your document to the corresponding enrollment event. If you are using the Enrollment Links on your Home Page or the Upload Documents option in the "My Profile" section in the left menu, you will need to select the enrollment event to which you are attaching your document. For example, to add a Declaration of Marriage form, you must have already initiated a marriage qualifying event enrollment.

**Audience**: Benefits eligible employees

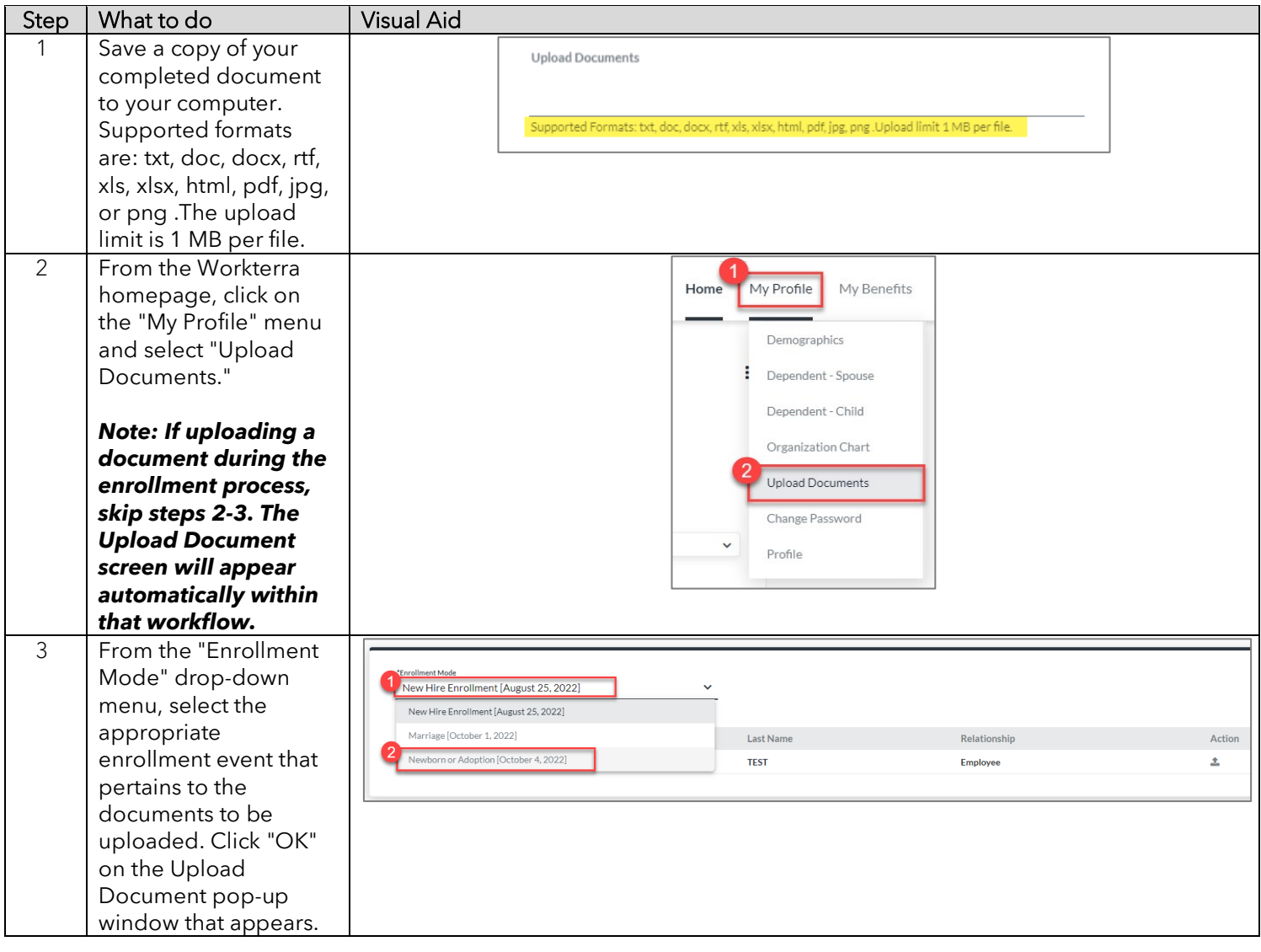

## **Standard Operating Procedure: Workterra Uploading Documents**

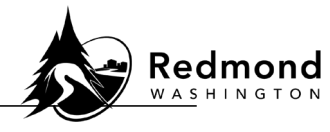

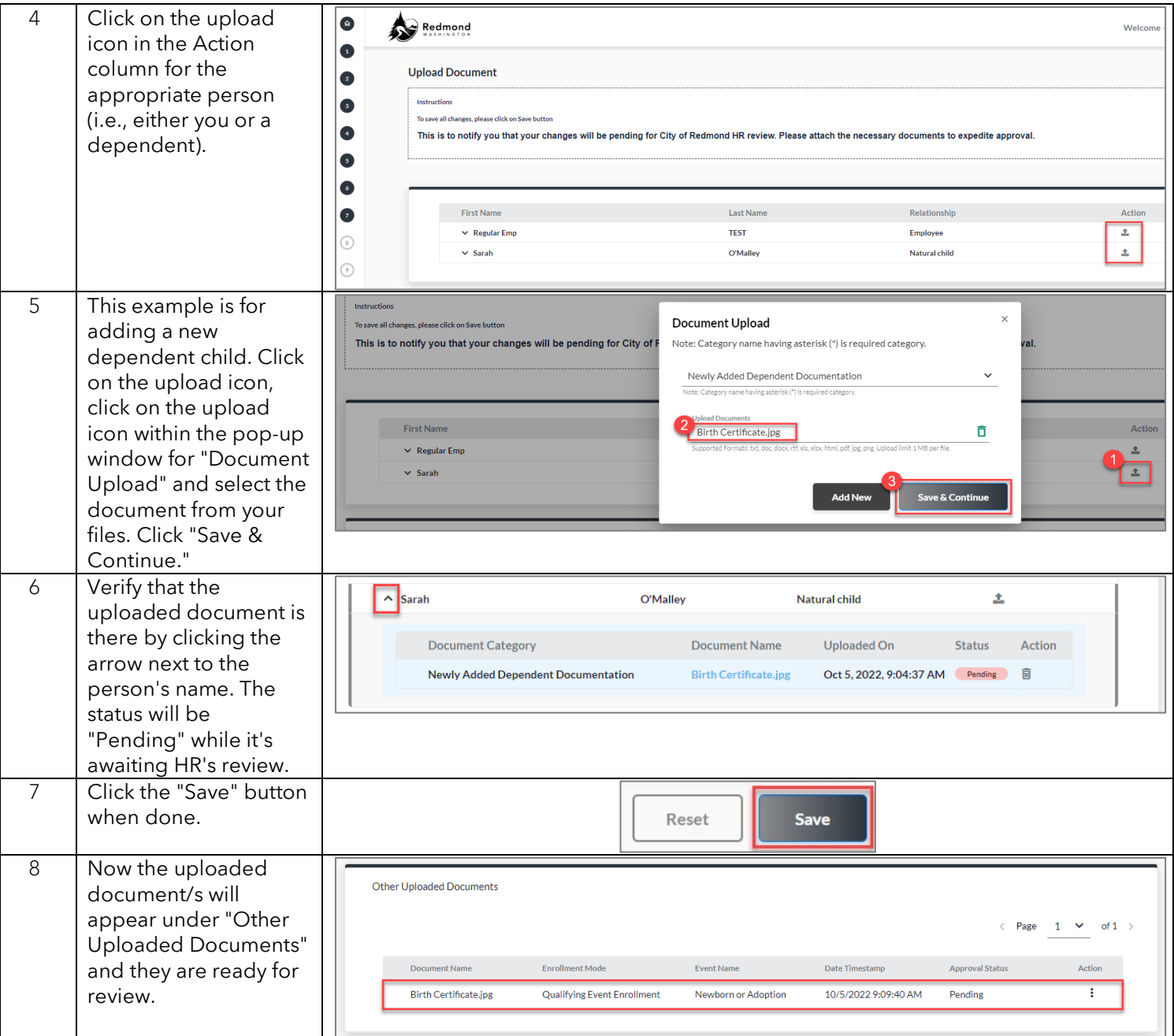

**Verification of competency:** A person is considered to have mastered this task when they can perform all steps listed above without any assistance.

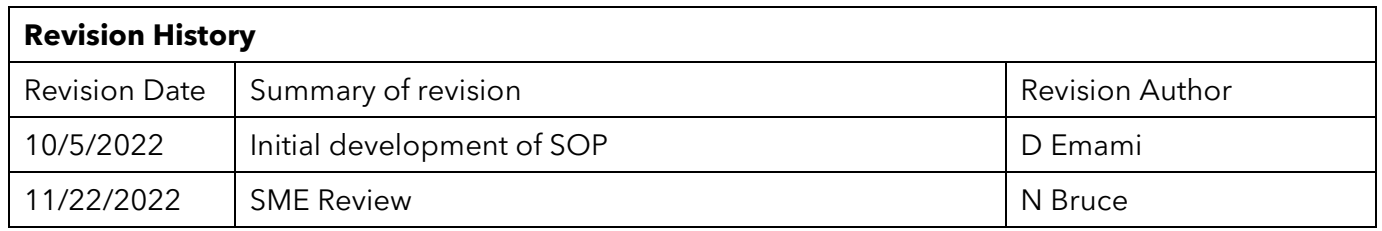